## 技術ノート KGTN 2019120601

## 現 象

[GGH6.X] バージョン 4.8 からバージョン 6.0 へのアップグレードを考えているが、先にクライアント (ソフトウエ ア) をバージョン 6.0 へアップグレードすることは可能か?

## 説 明

バージョン 6.0 のクライアントは下位互換性があるため、端末側を先にアップグレードすることが可能です。但 しブラウザ系のクライアントでは、ログオンするページのコンテンツ (HTML) がバージョン 4.8 とバージョン 6.0 では異なるため、単純にクライアントをアップグレードするだけでは上手く動作しません。バージョン 6.0 用のウ エッブサーバーを別途用意する必要があり、その運用は次のようになります。

- 1. バージョン 6.0 のクライアント機能をインストールする。
- 2. バージョン 6.0 のログオンページ (移行期用) へアクセスする。
- 3. ★移行期の運用★
- 4. バージョン 6.0 のサーバー機能をインストールする。
- 5. バージョン 6.0 のログオンページ(本番用)へアクセスする。

利用者にとってみると 「移行前のログオンページ → 移行期のログオンページ → 移行前と同じログオンペー ジ」とアクセスするページが変わり、操作上の負担が大きくなります。

この問題を回避するには、ログオンページに依存しない Windows の専用クライアントと弊社開発のログオンプ ログラム GGEasyLogon を使用する方法があります。この方法では、ブラウザを立ち上げることなく、下記画面か ら接続先のサーバーやユーザーを選んでワンクリックで GG サーバーへログオンすることが出来ます。

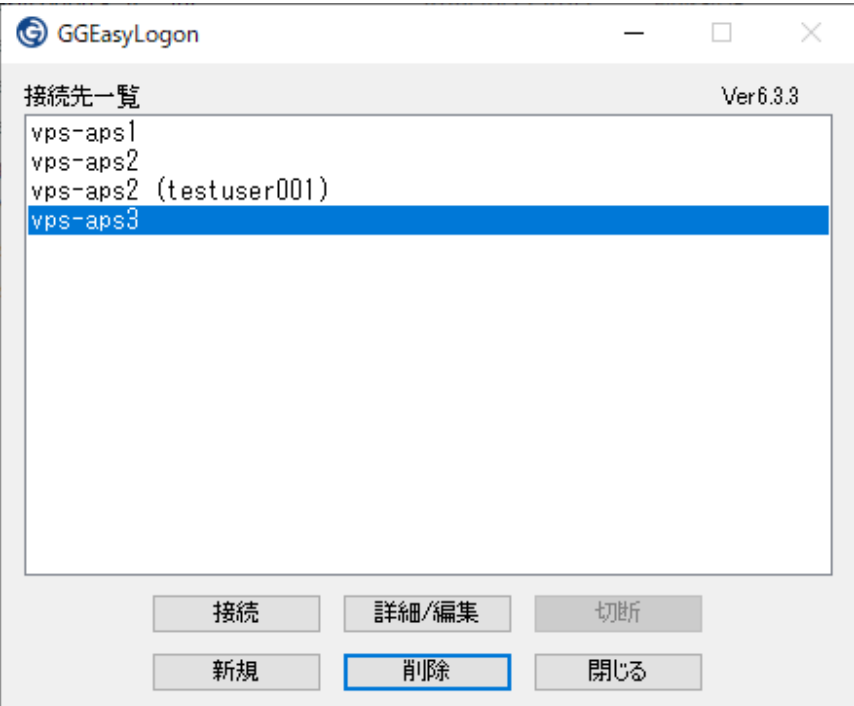

ブラウザからの機能が必須でなければ、この GGEasyLogon の利用をご検討ください。

※上記内容は、バージョン 4.8 からバージョン 5.0 へのアップグレードについても同様です。

Last reviewed: Dec 06, 2019 Status: DRAFT Ref: NONE Copyright © 2019 kitASP Corporation